# **Kundenbindung | Wartung**

<span id="page-0-0"></span>Maske zum Zusammenführen von [Kunden](#page-0-0)selektionen und Kundenprogrammen. Erstellen Sie zuerst eine Selektion in den Auswertungen Kunden [bindung | Wartung](#page-0-0) und speichern diese ab. Dies kann z. B. notwendig sein, wenn ...

- mehreren Kunden ein Kundenprogramm zugeordnet ist
- ein Kundenprogramm geändert wurde und dieses bei Kunden mit bestehenden Kundenprogrammen geändert (nachgeladen) werden soll

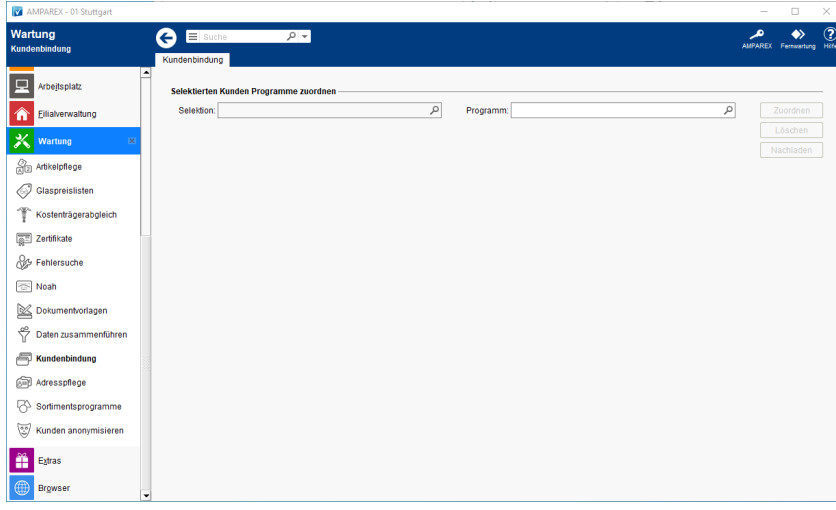

## E-Learnings

[Kundenbindungen | Wartung](https://manual.amparex.com/display/HAN/Kundenbindungen+%7C+Wartung)

### Arbeitsabläufe

[Kunden Kundenbindungsprogramme zuordnen |](https://manual.amparex.com/display/HAN/Kunden+Kundenbindungsprogramme+zuordnen+%7C+Arbeitsablauf)  [Arbeitsablauf](https://manual.amparex.com/display/HAN/Kunden+Kundenbindungsprogramme+zuordnen+%7C+Arbeitsablauf)

## Maskenbeschreibung

#### **Achtung**

Die beiden Funktionen 'löschen' und 'nachladen' sind mit Vorsicht anzuwenden, da diese Auswirkung zu bestehenden Programmen haben, die ggf. schon beim Kunden im Einsatz sind!

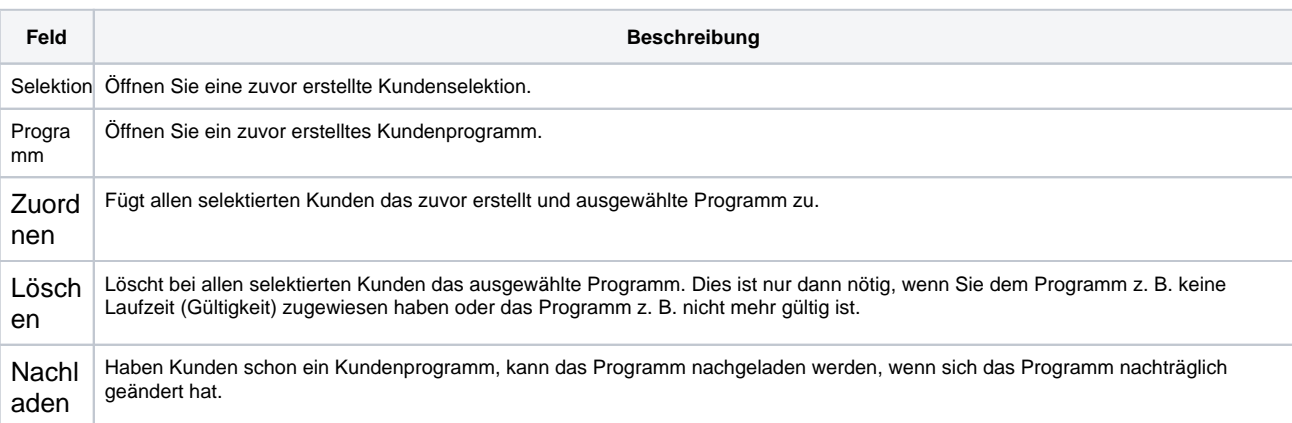